## ubuntu Cheat Sheet

by [deleted] via cheatography.com/20420/cs/3204/

## Cheatography

#### Word Count (wc)

Options:

-l lines

-m char count

-c byte count

-w word count

Example:

ls | wc -l

#### find with grep

Options:

-iname file name

-type file(f) or directory(d)

-exec pass file found to next command

'{}' - file name

';' - Terminate

#### Example:

find officebase/point/ -iname '\*.cpp' -exec grep DOMObject '{}' -A 1 -B 1 -- color=always ';'

#### Disk Usage (du)

Options:

-s Shows Summary

-h Human readable units

--exclude excludes the files in calculation

Example:

du -sh --exclude="\*.jar"

#### Free Memory (free)

Options:

-h Human readable units

Example:

free -h

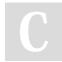

#### By [deleted]

cheatography.com/deleted-20420/ Published 20th January, 2015. Last updated 20th January, 2015. Page 1 of 2. Sponsored by CrosswordCheats.com

Learn to solve cryptic crosswords! http://crosswordcheats.com

#### Command line activity monitor (top)

Options:

Enter command

After that

u - select user

k - Kill a process (PID will be prompted)

q - quit

Example:

top

# Cheatography

## ubuntu Cheat Sheet by [deleted] via cheatography.com/20420/cs/3204/

| Screen Multiplexer                                           |
|--------------------------------------------------------------|
| Options:                                                     |
| tmux new -s <session name=""></session>                      |
| tmux Is - List all sessions                                  |
| tmux a -t <session name="" resume="" to=""></session>        |
| ctrl b + [ - then scroll, q to exit scroll                   |
| ctrl b + % " - split window in horizontal and vertical panes |
| ctrl b + p , n - switch to previous and next window          |
| ctrl b + o - switch across panes                             |

Example:

tmux new -s runTests

# C

By [deleted]

cheatography.com/deleted-20420/ Published 20th January, 2015. Last updated 20th January, 2015. Page 2 of 2. Sponsored by CrosswordCheats.com Learn to solve cryptic crosswords! http://crosswordcheats.com